*Сетевые ОС* Структура сетевой ОС **Операционная система Novell Netware Операционная система Unix**

**Структура сетевой операционной системы.** Сетевая операционная система составляет основу любой вычислительной сети.

- Каждый компьютер в сети в значительной степени автономен, поэтому под сетевой операционной системой в широком смысле понимается совокупность операционных систем отдельных компьютеров, взаимодействующих с целью обмена сообщениями и разделения ресурсов по единым правилам протоколам. В узком смысле сетевая ОС - это операционная система отдельного компьютера, обеспечивающая ему возможность работать в сети.
- В сетевой операционной системе отдельной машины можно выделить несколько частей ( след. рисунок ):

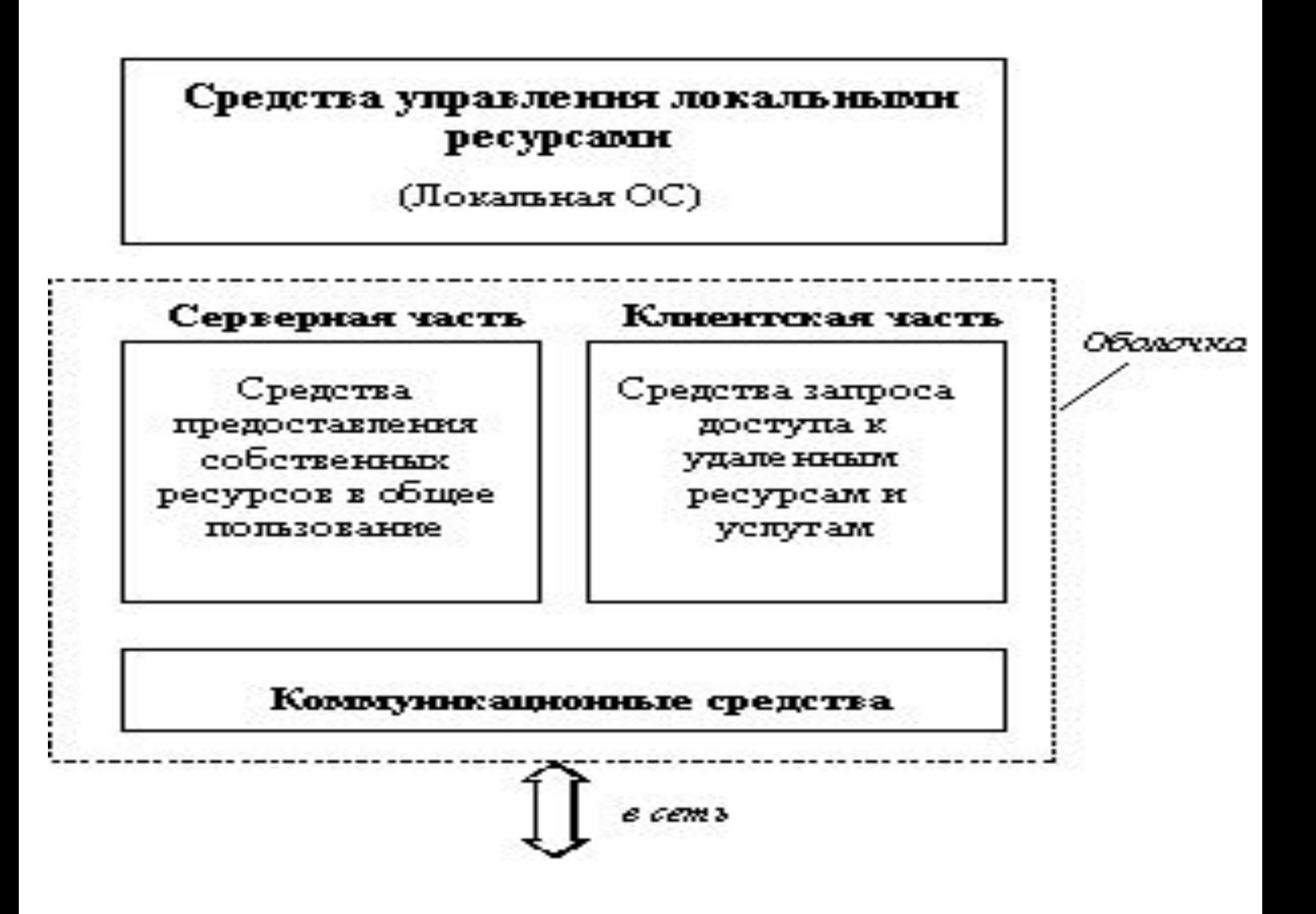

- Средства управления локальными ресурсами компьютера: функции распределения ОП между процессами, планирования и диспетчеризации процессов, управления процессорами в мультипроцессорных машинах, управления периферийными устройствами и др. функции управления ресурсами локальных ОС.
- Средства предоставления собственных ресурсов и услуг в общее пользование серверная часть ОС (сервер) - обеспечивают, например, блокировку файлов и записей, что необходимо для их совместного использования; ведение справочников имен сетевых ресурсов; обработку запросов удаленного доступа к собственной файловой системе и БД; управление очередями запросов удаленных пользователей к своим периферийным устройствам.
- Средства запроса доступа к удаленным ресурсам и услугам и их использования клиентская часть ОС (редиректор)- выполняют распознавание и перенаправление в сеть запросов к удаленным ресурсам от приложений и пользователей, при этом запрос поступает от приложения в локальной форме, а передается в сеть в форме, соответствующей требованиям сервера. Клиентская часть также осуществляет прием ответов от серверов и преобразование их в локальный формат так, что для приложения выполнение локальных и удаленных запросов неразличимо.
- Коммуникационные средства ОС, с помощью которых происходит обмен сообщениями в сети, обеспечивают адресацию и буферизацию сообщений, выбор маршрута передачи сообщения по сети, надежность передачи и т.п.
- В зависимости от функций, возлагаемых на конкретный компьютер, в его ОС может отсутствовать либо клиентская, либо серверная части.

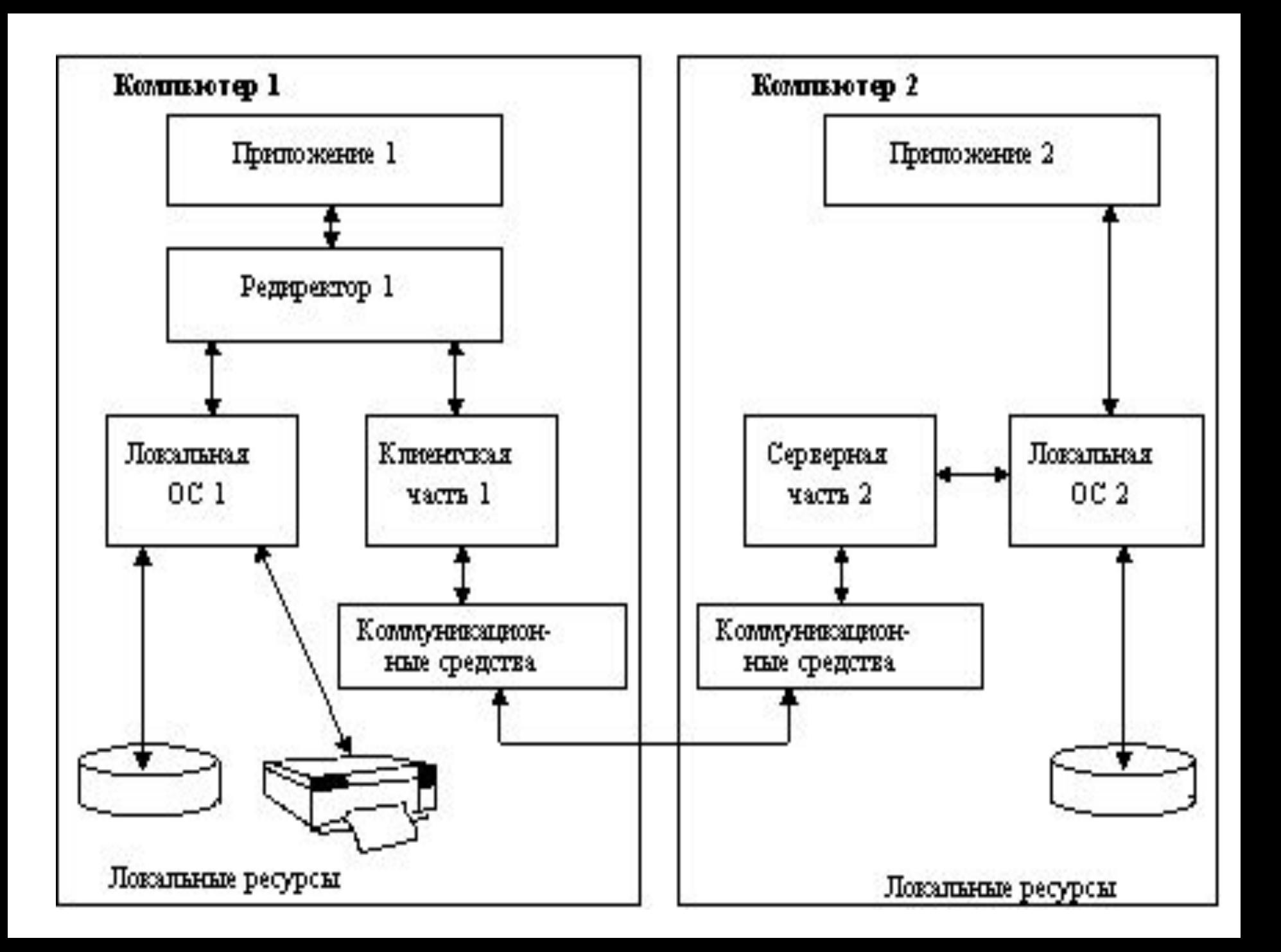

На рисунке показано взаимодействие сетевых компонентов. Здесь компьютер 1 выполняет роль "чистого" клиента, а компьютер 2 - роль "чистого" сервера, соответственно, на первой машине отсутствует серверная часть, а на второй - клиентская. На рисунке отдельно показан компонент клиентской части - редиректор. Именно редиректор перехватывает все запросы, поступающие от приложений, и анализирует их. Если выдан запрос к ресурсу данного компьютера, то он переадресовывается соответствующей подсистеме локальной ОС, если же это запрос к удаленному ресурсу, то он переправляется в сеть. При этом клиентская часть преобразует запрос из локальной формы в сетевой формат и передает его транспортной подсистеме, которая отвечает за доставку сообщений указанному серверу. Серверная часть операционной системы компьютера 2 принимает запрос, преобразует его и передает для выполнения своей локальной ОС. После того как результат получен, сервер обращается к транспортной подсистеме и направляет ответ клиенту, выдавшему запрос. Клиентская часть преобразует результат в соответствующий формат и адресует его тому приложению, которое выдало запрос.

# **ОС для рабочих групп и ОС для сетей масштаба предприятия**

- Сетевые операционные системы имеют разные свойства в зависимости от того, предназначены они для сетей масштаба рабочей группы (отдела), для сетей групп отделов или для сетей масштаба предприятия.
- *Сети отделов* используются небольшой группой сотрудников, решающих общие задачи. Главной целью сети отдела является разделение локальных ресурсов, таких как приложения, данные, лазерные принтеры и модемы. Сети отделов обычно не разделяются на подсети.
- *Сети групп отделов* соединяют несколько сетей отделов внутри отдельного здания или внутри одной территории предприятия. Эти сети являются все еще локальными сетями, хотя и могут покрывать территорию в несколько квадратных километров. Сервисы такой сети включают взаимодействие между сетями отделов, доступ к базам данных предприятия, доступ к факс-серверам, высокоскоростным модемам и высокоскоростным принтерам.
- *Сети предприятия (корпоративные сети)* объединяют все компьютеры всех территорий отдельного предприятия. Они могут покрывать город, регион или даже континент. В таких сетях пользователям предоставляется доступ к информации и приложениям, находящимся в других рабочих группах, других отделах, подразделениях и штабквартирах корпорации.

# **Операционная система Novell Netware 4.1**

# **История NetWare**

- Первая версия NetWare под названием ShareNet появилась в 1983 году, вскоре после появления персонального компьютера фирмы IBM. NetWare была спроектирована для того, чтобы группы микрокомпьютеров могли разделять доступ к файлам, находящимся на центральном файловом сервере, а также разделять подключенное к нему периферийное оборудование.
- В тот период времени большинство сетевых операционных систем были заведомо медленными и ненадежными. Постепенно NetWare завоевала признание как быстрая и надежная альтернатива этим системам. Сегодня NetWare - самая популярная сетевая операционная система на мировом рынке.
- Компания Novell продолжала развивать NetWare. Наверное, самым ярким показателем усложнения этой системы может быть тот факт, что первая версия NetWare поставлялась на пяти дискетах низкой плотности; система NetWare 4.1 состоит из такого количества файлов, что в большинстве случаев поставляется покупателю на CD-ROM.
- Выпуск первой версииNetWare 1983; Выпуск NetWare 286 1985; Выпуск NetWare 3.x (NetWare 386) – 1989; Выпуск NetWare 4.0 – 1993; Выпуск NetWare 4.1 – 1995.

## ПОДКЛЮЧЕНИЕ ПЕРСОНАЛЬНОГО КОМПЬЮТЕРА К СЕТИ

- В структуре любой сети можно выделить серверы, сетевое коммуникационное оборудование и рабочие станции (РС). В NetWare связь с файловыми серверами для каждой РС активизируется с помощью специального
- NetWare Requester единственная часть NetWare, находящаяся на рабочей станции (а не на сервере). Используя Requester, вы устанавливаете связь между РС и сетью. Этот процесс состоит из двух шагов: подключения к сети (attaching) и входа в систему (logging in). Подключение устанавливает физическую связь между РС и файловым сервером. Войдя же в систему, вы получаете доступ к файловым серверам и другим ресурсам - например, к разделяемым принтерам.
- При запуске Requester сетевой адаптер компьютера посылает широковещательный (broadcast) запрос по сетевому кабелю, ожидая ответа файлового сервера. Компьютер связывается с первым же сервером, который ответит на этот запрос. Requester остается в оперативной памяти компьютера и служит программной связью между ОС компьютера и NetWare.
- Затем Requester обеспечивает способ входа в сеть. На IBM PC под управлением DOS, Windows он создает новое буквенное обозначение диска (в большинстве случаев это F), на котором находится каталог подключенного сервера. В этом каталоге находится программа LOGIN, которую надо использовать для входа в сеть.

## ЗАЩИТА ОТ НЕСАНКЦИОНИРОВАННОГО ДОСТУПА.

Краеугольный камень безопасного совместного использования сетевых ресурсов - защита их от несанкционированного доступа.

- На отдельном компьютере это не очень большая проблема. Вы можете добавлять и удалять файлы и каталоги как вам угодно, имея при этом полный доступ ко всему содержимому диска - это ваша собственность.
	- В сети все не так просто. Вы можете разделять доступ к файлам и каталогам на сетевых дисках, но при этом должны подчиняться определенному набору правил. Иначе вы можете получить полную свободу удалять (случайно или намеренно) чужие файлы, а другие, в свою очередь, смогут делать то же самое с вашими файлами. Можно будет скопировать огромный объем информации на диск файлового сервера, не оставив тем самым места для файлов других пользователей. При отсутствии контроля сетевая система учета может подвергнуться умышленному искажению и даже полному уничтожению.
- NetWare предоставляет средства, предотвращающие такие неконтролируемые действия. В каждой сети имеется, по крайней мере, один администратор или супервизор (supervisor) - те человек, осуществляющий надзор и управление работой сети. Он несет ответственность за использование средств защиты NetWare для создания безопасной сетевой среды.

КОНТРОЛЬ ВХОДА И ПРОВЕРКА ПАРОЛЕЙ. Контроль входа и проверка паролей (password) - основное средство для регулирования прав доступа пользователей к серверам, принтерам и другим сетевым ресурсам.

Администратор создает *входное имя* (login name) для каждого пользователя, которому разрешено связываться с сервером. Кроме того, от пользователя можно потребовать каждый раз при входе в систему вводить пароль.

Вход в систему - первый этап использования сетевых ресурсов. Если у вас нет входного имени, вы не имеете доступа к файлам сервера, не можете запускать программы с сервера или посылать задания печати на сетевые принтеры.

При входе в систему Вы получите сообщение:

Enter your login name: (Введите входное имя :)

Введите ваше входное имя. Если вы используете пароль, система потребует ввести его. При этом вводимые символы не отображаются на дисплее, так что подсмотреть пароль невозможно.

- КОНТРОЛЬ ПРАВ ДОСТУПА НА УРОВНЕ СОВЛАДЕЛЬЦА. После успешного входа в сеть вы, однако, не имеете полного доступа к содержимому всех дисков сервера. Так как диски сервера разделяет много различных пользователей, NetWare позволяет администраторам назначать им различные уровни доступа к различным областям каждого диска.
- Жесткие диски файлового сервера NetWare делятся на каталоги. В каждом каталоге хранится группа взаимосвязанных файлов. Каталоги, в свою очередь, могут делиться на подкаталоги.
- Разным пользователям нужен разный тип доступа к различным каталогам. В своем собственном каталоге в USERS вам нужен неограниченный доступ. Но вы должны иметь ограниченный доступ к каталогу SOFTWARE - вам нужно только иметь возможность запускать программы, а не удалять или модифицировать программные файлы. Наконец, если вы не работаете в отделе учета, вам не нужен доступ к каталогу ACCTING.
- Для этого используется средство защиты на уровне совладельца (trustee security) NetWare. Для того, чтобы предоставить пользователю доступ к каталогу, администратор делает его совладельцем (trustee) этого каталога. Как совладелец пользователь может просматривать и использовать файлы данного каталога.
- Далее администратор может настроить права доступа пользователя, ограничив способы, которыми он может использовать файлы каталогов (8 различных прав доступа):
- READ-Считывать (или запускать) файлы; WRITE-Записывать в существующие файлы;
- CREATE-Создавать файлы;ERASE-Удалять файлы; ACCESS CONTROL-Работать "миниадминистратором" данного каталога, назначая права доступа остальным пользователям:
- FILE SCAN- Просматривать список файлов каталога; MODIFY-Изменять атрибуты и имена файлов;
- SUPERVISOR-Автоматически предоставляет все вышеперечисленные права.

## *DEYATH B CETU*

- Сеть делает возможным и удобным разделение оборудования модемов, факсов, шлюзов - для связи с большими компьютерами. Принтеры - это наиболее часто используемое сетевое оборудование.
- Чтобы быть полезным, сетевой принтер должен без проблем работать с любой программой: текстовым процессором, СУБД, графическим пакетом, др. При этом для вашего ПО печать в сети не должна отличаться от печати на локально подключенном принтере. Иначе говоря, при использовании сетевого принтера программа должна считать, что принтер подключен на самом деле к вашему РС.
- В этом процессе важную роль играет NetWare Requester. Когда вы отдаете вашей программе команду напечатать что-то, Requester перехватывает это задание печати до того, как оно попадет на принтерный порт вашей рабочей станции, и посылает его файловому серверу в виде файла с заданием *nevamu* (print - job file).
	- Этот файл хранится в каталоге, именуемом очередью печати (print queue). Когда вывод на печать закончен, файл закрывается. Если принтер не занят, печать вашего задания начинается немедленно. Если принтер занят, ваше задание ждет до тех пор, пока не закончится обработка задания, стоящего в очереди перед вашим.
- NetWare позволяет управлять очередями печати с помощью многих способов. Если, например, вы только что послали задание печати в очередь и теперь расстроены тем, что передним в очереди стоят еще 10 заданий, вы можете с легкостью передвинуть ваше задание па первую позицию. Если вы случайно поставили в очередь печать 300-страничного отчета вместо короткого письма, можно отменить это задание. Если вам нужно напечатать подробный отчет, что может занять принтер надолго, можно указать очереди послать это задание на принтер только по окончании рабочего дня.

#### КАТАЛОГОВАЯ СИСТЕМА NetWare

- Каталоговая система NetWare (NetWare Directory Services NDS) обеспечивает уникальный способ организации ресурсов - файловых серверов, дисковых томов и принтеров - таким образом, что их можно легко найти и использовать.
- Базу данных NDS (NetWare Directory Services Database) называют деревом каталогов (directory tree), поскольку утилиты NetWare отображают ее в форме древовидной структуры.
- База данных NDS может быть организована так, чтобы соответствовать структуре вашей организации. Серверы, дисковые тома, принтеры и другие ресурсы могут быть классифицированы в соответствии с отделом, зданием, городом и даже страной, где они расположены.
- Каталоговая система NetWare представлена в форме древовидного иерархического каталога; ее верхний уровень называется корневым и обозначается как ROOT. Ниже этого верхнего уровня можно организовать сетевые ресурсы любым способом, который более всего отвечает конкретным нуждам.
- Все сетевые ресурсы называются объектами (objects). Серверы, принтеры, дисковые тома, пользователи и их группы - это все объекты. Чтобы каким-либо образом упорядочить список объектов, можно создать тип объекта контейнер (container objects), предназначенный для группировки взаимосвязанных объектов. Названия предприятия и отделов - наиболее общеупотребительные контейнеры. Если вы решили организовать каталог сетевых ресурсов в соответствии с отделами предприятия, в которых эти ресурсы находятся, то вы создадите контейнеры, например, SALES (продажи), MANUFACTURING (производство) и т. д. NDS позволяет создавать три типа контейнеров: страны (для транснациональных сетей), организации и организационные единицы (отделы и подразделения).
- Серверы, пользователи, принтеры и дисковые тома в дереве каталогов именуются листьями (leaf objects). Кроме списка контейнеров и листьев база данных NDS хранит информацию об этих объектах. Элементы этой информации называются атрибутами или свойствами (properties) объектов. Атрибуты пользователя могут включать, например, его полное имя, почтовый адрес и номер телефона.
- Объекты именуются в соответствии с местонахождением в дереве каталогов. Например, пользователь Ф. Петров, которому соответствует объект PETROV, работающий в отделе сбыта (marketing) подразделения ODD предприятия WWFC, обозначается как PETROV.MRKTING.ODD.WWFC. Аналогично сетевой цветной лазерный принтер в (engineering) подразделения **HCD** инженерном отделе имеет RMN COL-LAS.ENG.HCD.WWFC.

#### **УПРАВЛЕНИЕ ДИСКОВЫМ ПРОСТРАНСТВОМ.**

- Один из основных ресурсов сети разделяемое дисковое пространство. Администраторы сетей знают, что пользователи могут расходовать его без всякой меры, если не предпринимать специальных действий.
- В составе NetWare имеется набор полезных средств, помогающих администратору максимально увеличить доступное дисковое пространство. Администратор может установить границы для пользователей, так что никто из них не сможет использовать больший объем дискового тома сервера, чем выделенный ему. Аналогичные ограничения могут быть наложены на отдельные каталоги.
- Кроме того, в NetWare имеется средство для уменьшения объема файлов, хранящихся на диске сервера. Для этого используется *сжатие файла* (file compression); администратор может указать, что при записи отдельных файлов на диск сервера они должны быть сжаты (упакованы). Доступ к сжатому файлу немного медленнее, чем к обычному, но если дисковое пространство ограничено, это может быть выгодно. Лучше всего упаковывать файлы, которые должны храниться на сервере, но используются редко. Уменьшение объема за счет сжатия варьируется от файла к файлу; в среднем сжатый файл имеет объем меньше половины исходного.
- Другое средство увеличения дискового пространства *миграция данных* (data migration); при переполнении жестких дисков сервера используются емкие *дополнительные носители данных* (overflow storage medium) - оптические диски или магнитная лента. Эти типы носителей могут хранить гораздо большие объемы данных при более низкой стоимости, чем жесткий диск.
- Для пользователя сервера "мигрировавшие" файлы выглядят точно так же, как если бы они оставались на жестком диске. Единственная разница - доступ к такому файлу происходит медленнее, чем к обычному, поскольку в процессе доступа файл должен быть возвращен с оптического диска или ленты обратно на жесткий диск сервера.

#### **Защита от отказов жесткого диска**

Жесткие диски - это механические устройства, они более склонны к отказам и сбоям, чем все другие компоненты компьютера. Последствия же отказа катастрофические: теряется не только диск, но и все находящиеся на нем данные. Первый способ защиты - горячая фиксация (Hot Fix). После записи данных на диск сервера они сразу же считываются, чтобы убедиться в правильности записи (*верификация чтением после записи* - read-after-write verification).Если записанные данные не совпадают с исходными, находящимися в памяти сервера, NetWare переписывает их в другое место, а сбойный участок помечает как неиспользуемый. По умолчанию NetWare резервирует 2% дискового пространства для такой перезаписи.

- Второй способ защиты за счет зеркального отражения (mirroring) данных на двух дисках. При установке двух дисков в виде зеркальной пары (mirrored pair) NetWare записывает данные на оба диска параллельно, что существенно уменьшает потери в случае отказа диска. Этот вид защиты от отказов диска может быть обеспечен двумя способами:
- -дуплексированием дисков (disk duplexing) два жестких диска и два контроллера служат резервом друг другу;
- -отражением дисков (disk mirroring) дублируются лишь жесткие диски, они имеют общий контроллер.
- Третий способ защиты *отражение сервера* (server mirroring). Два сервера соединяются друг с другом так, что они функционируют как один сервер. Отказ любого компонента одного из серверов не нарушает работу системы, поскольку второй сервер продолжает нормально функционировать.

#### **Работа сервера NetWare**

Функции сервера делятся на четыре категории: разделение диска, управление коммуникациями, обеспечение основных функций ОС NetWare и запуск программ на сервере.

- РАЗДЕЛЕНИЕ ДИСКА. Сервер NetWare позволяет рабочим станциям с разнородными файловыми системами использовать совместно пространство одних и тех же дисковых томов. Например, на PC под управлением DOS используется файловая система, в которой имена файлов (включая расширение) имеют длину только 11 символов и не зависят от регистра. Компьютеры Macintosh, рабочие станции UNIX, Windows и PC под управлением OS/2 используют более сложные файловые системы. Файлы Macintosh, например, могут иметь имена длиной до 32 символов, зависящих от регистра. В отличие от DOS файлы Macintosh состоят из двух элементов: *блока данных* (data fork), содержащего собственно информацию, записанную в файл, и *блока источника* (resource fork), содержащего информацию о создавшем файл приложении.
- Серверы NetWare могут хранить файлы рабочих станций DOS, UNIX, Windows и Macintosh и позволяют этим станциям использовать все файлы простым способом. Эта задача решается за счет использования пространства имен (name spaces) - программных модулей, запускаемых на сервере NetWare и расширяющих его файловую систему для стыковки с системами именования файлов, отличными от DOS. В случае необходимости хранить файлы, созданные не в DOS, на сервере NetWare при его запуске загружается соответствующий модуль пространства имен.

КОММУНИКАЦИЯ. Серверы NetWare могут работать практически с любой существующей коммуникационной топологией, причем один сервер может иметь различные типы сетевых адаптеров. Если на сервере установлены два и более сетевых адаптера, подключенные к разным сетям, то сервер может выступать в роли маршрутизатора связующего звена между сетями. Если, например, в вашей организации имеются два отдела, использующие разные сети - Ethernet и Token Ring, - которые необходимо объединить, эту работу может выполнить один сервер NetWare.

- Многообразие проявляется и в другом. Различные рабочие станции, как правило, используют различные коммуникационные протоколы. Коммуникационный протокол (communications protocol) - компонент сетевой коммуникационной системы, определяющий конкретную структуру пакетов данных, передаваемых по сети. Рабочие станции UNIX используют протокол TCP/IP, в то время как Macintosh использует протокол AppleTalk. Персональные компьютеры в сетях Netware используют протокол IPX/SPX.
- По умолчанию серверы NetWare пользуются протоколом IPX/SPX, но можно установить и TCP/IP и AppleTalk. Это означает, что и PC Unix, и Macintosh, и DOS могут легко связаться с сервером NetWare.

## **Задачи, выполняемые сервером NetWare**

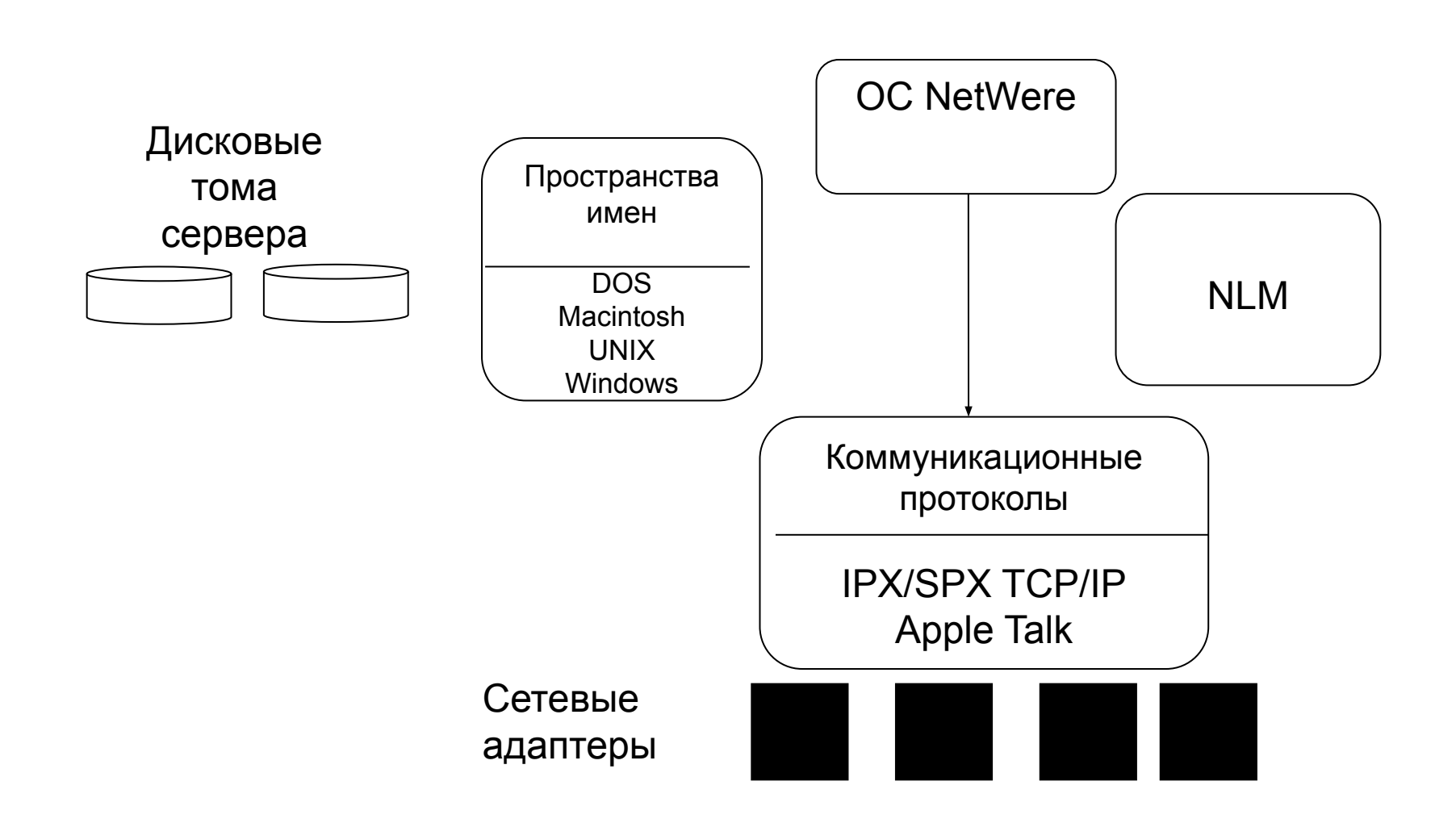

- Функции ОС NetWare. Управляет всем этим ОС NetWare, работающая на сервере. Операционная система NetWare получает коммуникационные пакеты от рабочих станций, обрабатывает запросы на сохранение и получение файлов с диска сервера, проверяет ИХ СООТВЕТСТВИЕ ограничениям защиты, установленным администратором сети. Сетевая ОС это мозг сервера.
- ЗАПУСК ПРОГРАММЫ НА СЕРВЕРЕ. ОС NetWare не обязательно единственная программа, работающая на сервере. На нем могут быть запущены и др. программы, расширяющие его возможности и добавляющие новые средства. Это - загружаемые модули NetWare (NetWare Loadable Modules), сокращенно NLM.
- Существует множество NLM, обеспечивающих выполнение широкого набора функций. Поставщики СУБД - такие как ORACLE или Sybase - предлагают версии NLM своих СУБД, обеспечивающие обработку запросов к базе с высокой скоростью, сравнимой со скоростью обработки на больших и миникомпьютерах. Некоторые поставщики предлагают NLM, которые непрерывно проверяют поступающие файлы на наличие компьютерных вирусов.
- собственные средства NetWare Многие реализованы B виде специализированных NLM. Модули пространств имен, расширяющие файловую систему NetWare для совместимости с рабочими станциями Macintosh, UNIX и OS/2 - это NLM, загружаемые в память при запуске сервера. Проектировщики и администраторы сетей широко используют NLM.

# Семейство операционных систем UNIX

- **История и общая характеристика.** UNIX зародился в лаборатории Bell Labs фирмы AT&T более 35 лет назад. В то время двое из ее сотрудников, Кен Томпсон и Денис Ритчи взялись за разработку новой файловой системы, для проверки которой К. Томпсон написал ядро ОС и некоторые программы для компьютера GE-645, работавшего под управлением мультипрограммной системы разделения времени GECOS. У К. Томпсона была написанная им игра "Space Travel" - "Космическое путешествие". Он запускал ее на компьютере GE-645, но она работала на нем не очень хорошо. В результате К. Томпсон и Д. Ритчи решили перенести игру на машину PDP-7 фирмы DEC, имеющую телетайп и хороший графический дисплей. Но у PDP-7 было неважное ПО, и, закончив перенос игры, К. Томпсон решил реализовать на PDP-7 ту файловую систему, над который он работал на GE-645.
- Из этой работы и возникла первая версия UNIX, хотя она и не имела в то время никакого названия. Но она уже включала характерную для UNIX файловую систему, имела подсистему управления процессами и памятью, а также позволяла двум пользователям работать в режиме разделения времени. Система была написана на ассемблере. Имя UNIX (Uniplex Information and Computing Services) было дано ей еще одним сотрудником Bell Labs, Брайаном Керниганом, который первоначально назвал ее UNICS, это название с течением времени и было преобразовано в UNIX.

Первыми пользователями ОС UNIX стали сотрудники отдела патентов Bell Labs, которые нашли ее удобной средой для создания текстов.

- Большое влияние на судьбу UNIX оказала перепись ее на языке высокого уровня С, разработанного Денисом Ритчи специально для этих целей. Это произошло в 1973 году, UNIX насчитывал к этому времени уже 25 инсталляций, и в Bell Labs была создана специальная группа поддержки UNIX.
- Широкое распространение UNIX получил с 1974 года, после описания этой системы Томпсоном и Ритчи в компьютерном журнале CACM. UNIX получил широкое распространение в университетах, т.к. для них он поставлялся бесплатно вместе с исходными кодами на С. Широкое распространение эффективных C-компиляторов сделало UNIX уникальной для того времени ОС из-за возможности переноса на различные компьютеры. Университеты внесли значительный вклад в улучшение UNIX и дальнейшую его популяризацию. Еще одним шагом на пути получения признания UNIX как стандартизованной среды стала разработка Денисом Ритчи библиотеки ввода-вывода. Благодаря использованию этой библиотеки для компилятора С, программы для UNIX стали легко переносимыми.
- Периодически делались и делаются попытки стандартизации UNIX, наиболее известными из которых являются такие стандарты, как SVID фирмы AT&T, POSIX, созданный под эгидой IEEE (Institute of Electrical and Electronic Engineers), и XPG4 консорциума X/Open. В этих стандартах сформулированы требования к интерфейсу между приложениями и ОС, что дает возможность приложениям успешно работать под управлением различных версий UNIX.

## Общими для всех UNIX чертами являются:

- многопользовательский режим со средствами защиты данных от несанкционированного доступа;
- реализация мультипрограммной обработки в режиме разделения времени;
- использование механизмов виртуальной памяти и свопинга для повышения уровня мультипрограммирования;
- унификация операций ввода-вывода на основе расширенного использования понятия "файл";
- иерархическая файловая система, образующая единое дерево каталогов независимо от количества физических устройств, используемых для размещения файлов;
- переносимость системы за счет написания ее основной части на языке C;
- разнообразные средства взаимодействия процессов, в том числе и через сеть;
- кэширование диска для уменьшения среднего времени доступа к файлам.

ОС UNIX - многопользовательская многозадачная ОС, существенным образом ориентированная на технологию работы "клиент - сервер".

- В структуре UNIX можно выделить несколько уровней. Нижний уровень (ядро операционной системы) представляет собой набор управляющих подпрограмм, разработанных первоначально в Bell Labratories в 1969 году Кеном Томпсоном и другими для координации операций многопользовательской компьютерной системы.
- Над ядром расположена файловая система UNIX, которая служит для организации ваших каталогов, файлов и устройств.
- Следующий уровень это оболочка (командный процессор UNIX), представляющая собой специальную промежуточную программу, перехватывающую Ваши команды и изолирующую Вас от ядра.
- Далее следует все более разрастающийся набор инструментальных средств и утилит UNIX, накопленных за десятилетия.
- Развитие UNIX. Сегодняшний UNIX весьма отличается от UNIX 70-х годов. В то время типичная вычислительная система состояла из единственного процессора, обслуживающего группу неинтеллектуальных терминалов. Сегодня UNIX чаще всего используется в составе сложных компьютерных сетей, обеспечивая их функционирование и взаимодействие.
- Первым программным сетевым средством, используемым в UNIX, была разработанная в 1976 году утилита UUCP (UNIX to UNIX Copy Protocol). UUCP обыкновенно работает в составе сетей и является основой для реализации систем электронной почты.
- В конце 1981 года в UNIX была включена программная реализация протоколов TCP/IP, позволившая организовать взаимодействие друг с другом компьютеров различных типов в рамках как локальных, так и глобальных вычислительных сетей.
- В конце 1993 года фирма NOVELL выпустила UnixWare 1.1, сочетающую в себе возможности ОС NetWare и UNIX и обеспечивающую:
- возможность выполнять программы, написанные для сред UNIX, DOS и Microsoft Windows;
- возможность взаимодействия с системами UNIX по протоколу TCP/IP и с системами NetWare по протоколу IPX/SPX;
- способность загружать по сети системы с серверов UNIX Ware или NetWare.